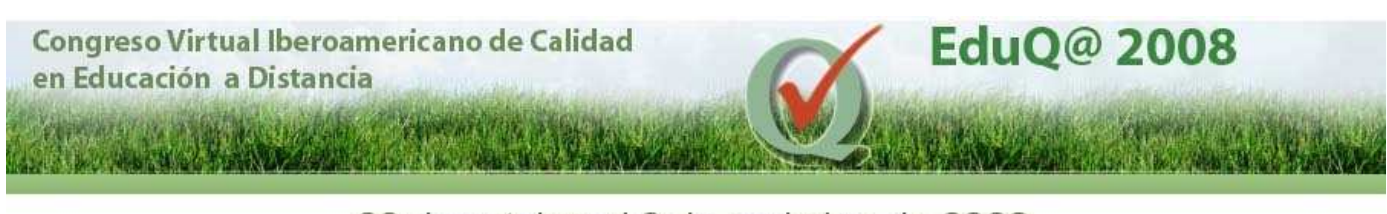

# Orientaciones metodológicas para la enseñanza y aprendizaje del Análisis Numérico usando la plataforma Moodle

## **Línea temática:**

Calidad y Materiales educativos y Herramientas tecnológicas en Educación a Distancia.

### **Autor:**

Jorge Castañeda Díaz. Asesor Metodológico. Universidad Politécnica de Nicaragua, Sede Central. Nicaragua. Email: **dda@upoli.edu.ni**

#### **RESUMEN**

Pensar en la educación a distancia sin asociarla al desarrollo de la tecnología nos llevaría a que negáramos sus posibilidades de crecimiento y progreso. El presente artículo pretende, a partir de la experiencia del uso de la plataforma virtual Moodle, brindar pautas o algunas sugerencias metodológicas a los/as docentes que han aceptado los nuevos retos y

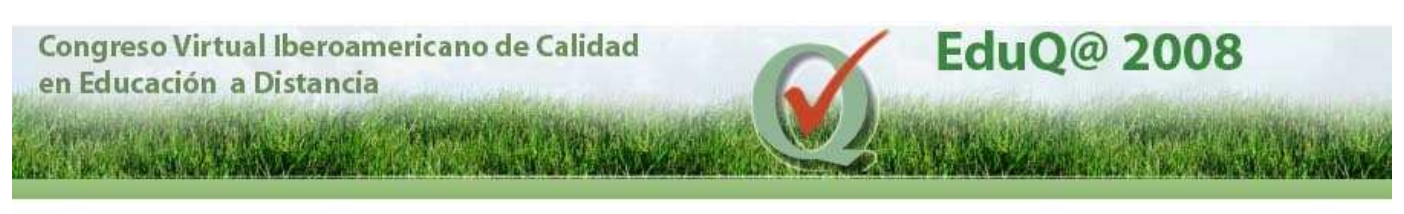

entornos educativos. De modo que, enfatiza en la necesidad de la búsqueda de concepciones metodológicas, que permitan al mismo tiempo que el uso de las nuevas tecnologías de comunicación, potenciar las posibilidades de diferentes estrategias, tanto en el campo de la preparación de materiales o textos didácticos como en la postulación de las estrategias de enseñanza , para el aprendizaje, posturas sobre la evaluación de los aprendizajes, estilos de aprendizajes y algunas consideraciones acerca de cómo debemos diseñar textos o materiales mediados pedagógicamente para que sean comprendidos por los/as estudiantes que han elegido las modalidades educativas semipresenciales o virtuales.

#### **BREVE FUNDAMENTACION DEL CURSO Y DE LOS/AS PARTICIPANTES**

La Facultad de Ingeniería, entidad académica de la Universidad Politécnica de Nicaragua, UPOLI, ofrece la carrera de Ingeniería en Computación. Con la impartición del curso Análisis Numérico , se pretende desarrollar habilidades en el manejo de los programas de aplicaciones numéricas - tales como Tutorial en Métodos Numéricos , TMN, Numericomp, versión para estudiantes, software educativo que acompaña el texto básico Métodos Numéricos para Ingenieros de Steven C. Chapra y Raymond P. Canale, Editorial McGraw-Hill. Esta editorial le brinda al Tutor del curso, la posibilidad de contar con todas las presentaciones e ilustraciones del texto básico en power point, así como las soluciones a los ejercicios propuestos que no aparecen en el referido texto.

Esta disciplina impartida en la modalidad semipresencial está clasificada dentro del currículo de formación básica específica y su función es técnica y curso tiene asignaturas precedentes a Cálculo y Estadística General ; no tiene asignatura subsecuente; pero, según la malla curricular sirve de base a Investigación de Operaciones y Simulación por Computadoras para el entendimiento de los diversos modelos matemáticos en la representación de los sistemas reales y, en entendimiento de las computadoras y calculadoras graficables o programables como recursos tecnológicos indispensables para el manejo de las particularidades de cada Método Numérico empleado; así como, procura desarrollar habilidades en la modelación matemática a través de la resolución de ecuaciones, matrices, gráficas de funciones, cálculo aproximado de derivadas, integrales, evaluación de funciones de diferentes tipos.

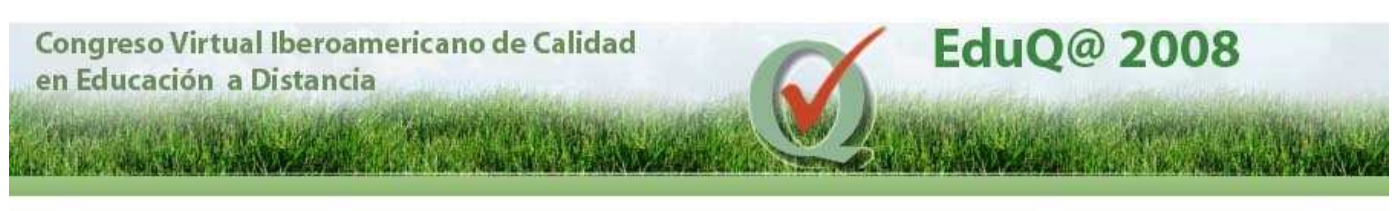

El aprender los Métodos Numéricos no sólo aumenta la aptitud de los estudiantes hacia el entendimiento de los esquemas numéricos de los problemas matemáticos utilizados para resolver problemas de ingeniería en una computadora, incrementa su habilidad por el uso de los ordenadores, sino también en su pericia matemática y la comprensión de los principios científicos básicos. En el caso específico del curso de Análisis Numérico, desarrollado dentro del Plan de Estudios de los ingenieros en computación, es la cuarta edición que se ofrece a los ingenieros de la Facultad de Ingeniería. Actualmente, en este proyecto participan 16 estudiantes, jóvenes con edades comprendidas entre 18 a 22 años (10 son mujeres y 6 varones); no tienen responsabilidades familiares (93 % solteros, , ni mucho menos responsabilidades laborales (80% no trabaja) , es decir, en su mayoría son estudiantes financiados por sus padres (87%) o alguna institución. Otro dato interesante es que sólo el 26 % tiene Internet en su casa.

Por otro lado, éstos tienen la ventaja de que la asignatura es impartida en la modalidad semipresencial, por el mismo profesor, que asume los roles de facilitador y tutor virtual. Las clases presenciales son en el turno matutino, Asimismo, la Escuela de Ingeniería posee dos laboratorios de cómputos, con conexiones gratis a Internet alámbricas e inalámbricas al servidor principal de la Universidad. Motivo por el cual, los estudiantes tienen acceso libre a los laboratorios y una Biblioteca Virtual dentro de la Universidad, y en los barrios vecinos varios negocios de Internet (comúnmente llamados acá cybert) , en donde la conexión al curso es de bajo costo (US\$ 2 /día), pero baja velocidad (1Mbps compartido entre 500 usuarios).

Por otro un lado, viven en lugares cercanos al campus, es decir, no requieren invertir demasiado tiempo para desplazarse de sus hogares a la universidad (les toma 30 minutos para llegar a la Universidad y la mayoría viajan a pie) y, mucho menos dentro del recinto, ya que los salones de clases están muy próximos a laboratorios de cómputo, oficinas y biblioteca virtual. Lo que hace que tenga tiempo suficiente para dedicarlo al autoaprendizaje. Del mismo modo, el docente/ tutor virtual es un catedrático1 que labora de tiempo completo en la universidad y puede atender las dudas de sus estudiantes, a los cuales conoce y aminora así la soledad que implicaría si fuesen estudiantes virtuales. No obstante, el tutor les revisa las tareas en línea, chatea con ellos/as.

#### **FUNDAMENTACION DESDE LAS TEORIAS DEL APRENDIZAJE**

Antes del advenimiento de las computadoras digitales, se disponía de una serie de métodos para encontrar las raíces de ecuaciones algebraicas y trascendentales. En algunos casos, las raíces se podían obtener con métodos directos, p.ej. los métodos gráficos, que permiten la obtención de una solución aproximada de la raíz de la función, que es donde cruza

<u>.</u>

<sup>1</sup> El docente es el autor de este trabajo

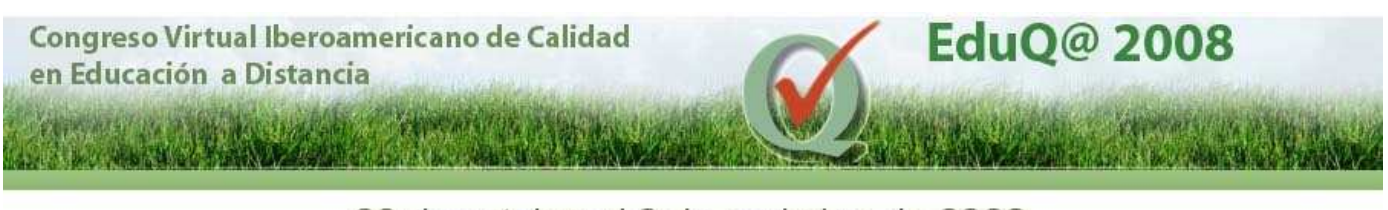

al eje x. Aunque estos métodos son útiles para la estimación de raíces, tienen el inconveniente de que las aproximaciones son poco precisas. Una aproximación alternativa es mediante la técnica de ensayo y error. Pero tienen sus inconvenientes, por lo que estos métodos son ineficientes e inadecuados para las exigencias en la práctica de la ingeniería. Una mejor alternativa para los problemas ingenieriles son los Métodos Numéricos, que se abordan en el **curso de Análisis Numérico**.

Al aprender los Métodos Numéricos no sólo aumenta la aptitud de los estudiantes hacia el entendimiento de los esquemas numéricos de los problemas matemáticos utilizados para resolver problemas de ingeniería en una computadora, incrementa su habilidad por el uso de los ordenadores, sino también en su pericia matemática y la comprensión de los principios científicos básicos. De esta forma, se pretende desarrollar habilidades en el manejo de los programas de aplicaciones numéricas aplicados a soluciones de problemas ingenieriles prácticos, e imprescindibles en el entendimiento de las computadoras y calculadoras graficables o programables y para el manejo de las particularidades de cada Método Numérico empleado; así como, procura desarrollar habilidades en la modelación matemática.

Primero hay que destacar que, el desarrollo de un programa o software siempre es importante en el aprendizaje de los Métodos Numéricos, sin embargo, su aplicación conlleva muchas iteraciones o actos repetitivos. Por otro lado, no es recomendable el aprendizaje memorístico de los algoritmos planteados, ya que la corrida de programas de computadoras a partir de la nada consume mucho tiempo y a menudo es ineficaz y frustrante para los estudiantes. De la misma forma, aunque los textos presentan un gran número de algoritmos, diagramas de flujos, esto no significa que se deba enfatizar en la práctica de la programación por parte del estudiante. Del mismo modo, no es recomendable darle a los estudiantes, todas las instrucciones necesarias para la programación.

Por lo que, la elaboración y utilización de los diversos paquetes de computación, permiten el **aprendizaje significativo** de los estudiantes, ya que propician la obtención de respuestas rápidas del problema en estudio, dedicando un mayor tiempo y lo que es más importante, a la interpretación de los resultados del cálculo realizado más que a la ejecución de comandos en sí. Segundo, para una correcta asimilación de los algoritmos de los Métodos Numéricos en la localización de raíces de ecuaciones, es recomendable el uso del texto básico recomendado, ya que presenta los contenidos temáticos en diferentes subsecciones, facilita la exposición, por parte del docente, de aquellos contenidos extensos en varios períodos de clases. Para el logro de un aprendizaje significativo en sus estudiantes, se recomienda, respetar cada uno de los momentos principales para el logro de una enseñanza estratégica: 1ro. Preparación para el aprendizaje; 2do. Presentación de los contenidos que se van a aprender y; 3ro.aplicación e interpretación.

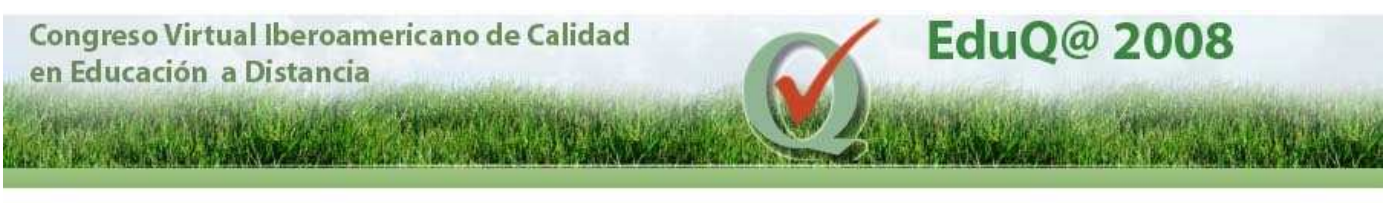

Tercero, debido a que los textos recomendados insertan innumerables **ejemplos prototipos** para la exposición de los diversos temas de los Métodos Numéricos, en consecuencia, como estrategias para el aprendizaje significativo, los estudiantes deberán resolver los **ejercicios propuestos** que aparecen al final de capítulo, que se pueden resolver con la ayuda de las PC o calculadoras científicas programables de bolsillo, las cuales son fáciles de manejar. Es decir, se propiciarán situaciones de **aprendizajes basados en problemas,** cuidadosamente seleccionadas, para tratar que los estudiantes por sí solos puedan solucionarlos, de manera constructiva con los demás integrantes del grupo de trabajo (**trabajo colaborativo**).

#### **ESTRATEGIAS PARA LA ENSEÑANZA Y PARA EL APRENDIZAJE**

Existen diversos modelos y teorías que nos ofrecen un marco conceptual que nos ayudan a entender los comportamientos que observamos o identificamos a diario, de manera que podamos identificar los tipos de actuaciones o posturas de los estudiantes , que sirven de apoyo en el diseño de **estrategias metodológicas** lo más idóneas posibles a los entornos virtuales de aprendizajes.

Como **estrategias de enseñanza**, en el tratamiento de las temáticas **Los Métodos numéricos y las computadoras personales**, el docente en la **primera guía didáctica** considerará las lecturas de archivos con bibliografías, obligatorias y opcionales, relacionadas al tema, la navegación por sitios **,** evitando la **enseñanza directa,** demasiado expositiva, procurando el uso de calculadoras científicas y diapositivas de power point y el proyector multimedias y abundando en ejemplos ilustrativos y apuntes relacionados con el aprendizaje de los algoritmos de los Métodos Numéricos para localizar raíces de ecuaciones; asimismo, deberá iniciar con el uso del Programa Tutorial con Métodos Numéricos, TMN , o el que acompaña el texto base, software educativo versión para estudiantes; NUMERICOMP de Steven C. Chapra y Reymond. P. Canale.

En consecuencia, el docente o facilitador, deberá reorientar sus actividades a la resolución llenado de espacios en blanco, acróstico, líneas desplegables, mapas conceptuales, ordenamiento de ideas; entre otras actividades prácticas interactivas, que aparecen en la plataforma virtual del curso, aplicando la herramienta hot potatoes<sup>2</sup>. Primero expondrá los contenidos fundamentales de cada temática del curso; más tarde, analizará algunos ejemplos resueltos, que ilustran el texto básico o textos complementarios seleccionados y orientará para el autoestudio, la resolución de ejercicios propuestos; y, por último, dos sesiones de clases para

**<sup>2</sup>**<br>2 Hot potatoes es una aplicación distribuida que permite crear páginas web dinámicas con ejercicios de autoevaluación y comprensión; son aplicaciones de libre distribución y para aplicaciones educativas no comerciales; es un conjunto de ejercicios interactivos: JBC, JCross, JMatch, JCloze.

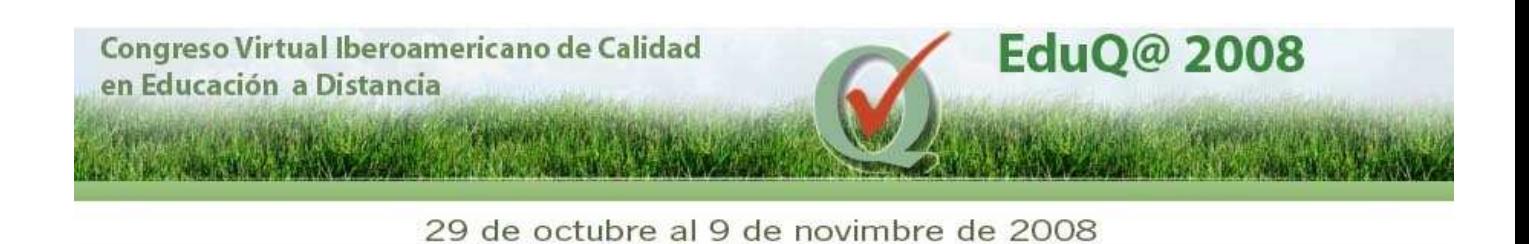

la enseñanza en el laboratorio tradicional, mediante la aplicación de del Programa Tutorial en Métodos Numéricos, TMN.

Del mismo modo, como estrategias de enseñanza para el aprendizaje significativo, el catedrático deberá durante la exposición de los algoritmos de los métodos de la bisección y regla falsa, utilizar resúmenes, mapas conceptuales; resaltar en la aplicación más que en la memorización de cada una de las fórmulas y algoritmos de los Métodos Numéricos. Para ello, requiere de la selección de suficientes ejercicios propuestos de elaboración conjunta y para el autoestudio en trabajo en grupos. En consecuencia, el docente encargado de impartir la asignatura de Análisis Numérico deberá esperar que sus estudiantes aprendan de manera diferente y a desigual ritmo. Así, en un mismo grupo, aún cuando se empieza a estudiar una materia y se parte del mismo nivel, al cabo de un corto tiempo, podemos encontrar diferencias considerables en los conocimientos adquiridos por cada uno de los integrantes a pesar de que todos utilicen el mismo material, hayan recibido las mismas instrucciones y realizado las mismas actividades de aprendizaje.

De manera que, el docente facilitador deba esperar que cada estudiante aprenda de manera distinta, por lo que, sus dudas no siempre serán las mismas y su avance es diferente en cada tema. Es decir, el Profesor deberá tener en cuenta estas diferencias metodológicas personales a la hora de realizar la labor didáctica. Ya que, en su práctica cotidiana podrá encontrar estudiantes que aún teniendo un bagaje cultural semejante, igual edad y la misma motivación aprenden de diferente manera, pues algunos pueden tener más desarrollada su capacidad de síntesis por ejemplo, o de análisis. En otras palabras, es bien sabido que cada estudiante aprende de manera distinta, por lo que sus dudas no siempre serán las mismas y su avance es diferente en cada tema.

Para ello, para el logro de aprendizajes significativos en los estudiantes, se orienta como **estrategias de enseñanza** se requieren, por parte del Profesor, la selección de suficientes ejercicios propuestos de elaboración conjunta y para el autoestudio en trabajo en grupos. Asimismo, realizará clases prácticas de laboratorio con cualquier paquete de computadoras disponible, tales como Toolkit, Matlab, Numericomp, Tutorial en Métodos Numéricos, TMN, entre otros. De igual modo, se proponen como **estrategias del aprendizaje**, que el estudiante resuelva en grupos de trabajo, los problemas propuestos que aparecen a final de los capítulos correspondientes del texto básico. De esta manera, deberá contrastar la veracidad de las respuestas con las que aparecen a final del texto y comparará los resultados obtenidos con los algoritmos de los métodos cerrados implementados en clase práctica.

#### **POSTURA RESPECTO DE LA EVALUACIÓN**

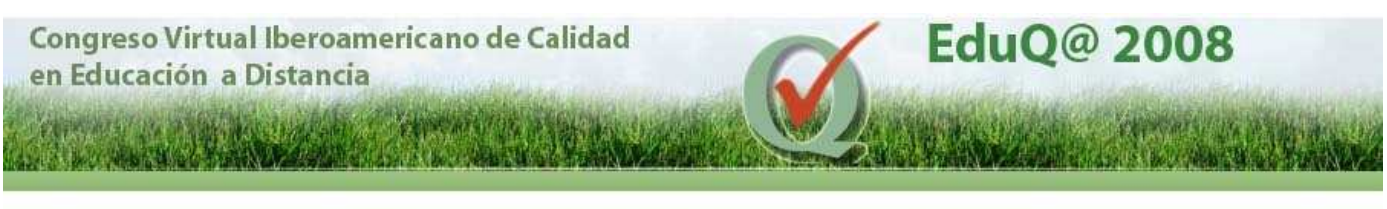

Actualmente, los cambios tecnológicos han madurado, han aumentado la capacidad de almacenar información y los medios para difundirla, podemos pensar en que estamos más cerca de la "Máquina del Saber" de Papert<sup>3</sup> y de retomar las ideas de varios innovadores de la educación que proponen que el aprendizaje sea parte de la experiencia de la vida<sup>4</sup>. Ahora también existen nuevas formas de que ésa información trascienda y se enriquezca, se creen comunidades de conocimiento que enriquezcan la "Máquina del Saber" y la preparen para funcionar. Se necesita cambiar las formas de enseñar y de evaluar para poder usar esta ¨máquina ¨.

Por ende, que les ayude a poner el conocimiento de los demás en sus manos, sería el punto por dónde la tecnología puede comenzar a entrar en el medio educativo. Pero notemos que, no es sólo proporcionar la tecnología, es también cambiar la filosofía de la enseñanza, la forma en que se transfiere la información y en la que es adquirido el conocimiento por el educando. Antes que ello, la tecnología, y el ser humano necesitan aprender a evaluar aprendizajes a partir de entornos virtuales de aprendizaje, utilizando las herramientas de la WEB 2.0.

El planteo de la evaluación desde una postura positivista sobre la base del conductismo, acarrea a la extrapolación a entornos virtuales, de aprendizajes a partir de la uutilización de instrumentos de evaluación, que aún coexisten en entornos presenciales del mundo educativo actual. El docente debe aprovechar las ventajas de la aplicación de pruebas que requieran algún tipo de respuesta breve o de completamiento, o de selección de algún tipo de respuesta o alternativas invariables, de opciones múltiples o de apareamiento, o de ordenamiento o modos correctos de ser evaluados los aprendizajes, que se corresponden más con el paradigma positivista.

Sin embargo, si el docente al corregirlas hace devoluciones constructivas que llevan a que el estudiante identifique sus errores y pueda trabajar en su superación; si a la par de cada ítem , el estudiante puede justificar o argumentar su respuesta con base a su experiencia, la postura no sería positivista sino comprensivista y viceversa, si al entregar los exámenes no realiza ninguna aclaración que les permita trabajar o reconstruir desde los errores, entonces adoptaría una postura positivista en las estrategias que utiliza para devolver las calificaciones.

Subsiguientemente, el docente que imparta el curso virtual de Análisis Numérico debe adoptar nuevas posturas y paradigmas, basados en paradigmas de **evaluación alternativos** y en las teorías del **aprendizaje significativo** de los estudiantes. Para ello, la evaluación del aprendizaje de los educandos, deberá ser sistemática, continua e integral; proporcionar la

-

<sup>3</sup> Seymour Paper: Matemático, pionero de la inteligencia artificial y pensador influyente sobre cómo el uso de las computadoras puede cambiar las maneras de aprendizaje.

<sup>4</sup> John Dewey: filósofo, psicólogo y pedagogo estadounidense. Pretendía formular sobre bases nuevas una propuesta pedagógica en oposición a la escuela tradicional y antigua.

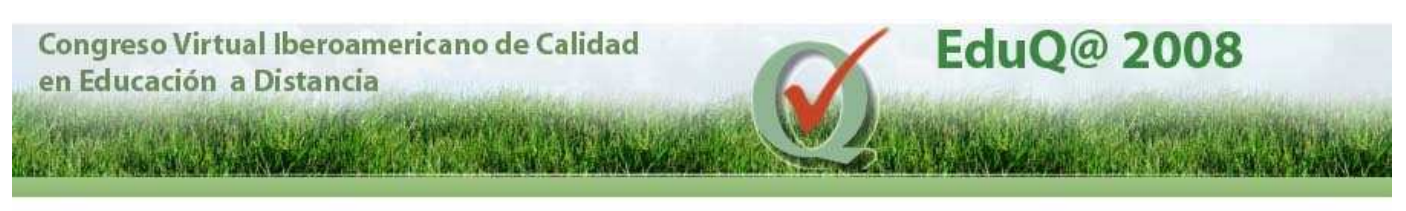

correcta asimilación de los contenidos; el desarrollo de hábitos, habilidades, destrezas y/o capacidades y valores, que deberán caracterizar el perfil del futuro ingeniero en computación de la Facultad de Ingeniería de la Universidad Politécnica de Nicaragua, UPOLI.

#### **En oposición al aprendizaje memorístico y repetitivo, se deben aprovechar las ventajas de los ordenadores, las plataformas virtuales, las herramientas de la Web 2.0, los software educativos, entre otros que propongan situaciones de descubrimientos y simulaciones, pero que no sustituyan la realidad del estudiante**.

Con base en los paradigmas alternativos, la evaluación de los aprendizajes deberá incluir una **evaluación diagnóstica**, que permita valorar a inicios de curso, los **contenidos precedentes** que los alumnos tienen acerca de la asignatura y, reconsiderar éstos en el proceso de retroalimentación de la planificación de la enseñanza-aprendizaje. En otras palabras, para propiciar el aprendizaje significativo en los estudiantes, es recomendable la conceptualización de los aprendizajes con aportes de los estudiantes y del profesor como orientador o facilitador; la socialización y sistematización de juicios o ideas; se deben incorporar según Ausubel<sup>5</sup> …<sup>"</sup> un aprendizaje es significativo cuando es incorporado al conjunto de conocimientos del sujeto, relacionándolo con sus conocimientos previos,…, donde le permitan incorporar nuevas ideas, hechos y circunstancias a su estructura cognoscitiva…¨.

El maestro o facilitador del curso de Análisis Numérico, respecto a la evaluación debe tomar una postura de considerar a la evaluación como un proceso en un período determinado, sino como algo que acompañe a todo el proceso. Asimismo, no confundir, **evaluación** con **calificación.** Debe realizar una retroalimentación de los resultados obtenidos y devolución de los exámenes practicados; realizar correcciones y devoluciones constructivas: orientaciones de las fallas u errores cometidos, de manera que le permitan a los estudiantes conocerlas, superarlas y la recuperación de la nota perdida, respetando las normativas de la Universidad en cuanto a los derechos de los estudiantes respecto a su evaluación.

Por otra parte, el evaluador deberá ser imparcial, objetivo, sensible a las argumentaciones adecuadas, que no toma partido de una postura u otra; no prever las respuestas cerradas de los estudiantes, sino permitir que expresen sus ideas, lógicamente sin desvirtuar la realidad. Debe ver la evaluación como proceso de recogida de información sobre en qué aspectos es necesario trabajar en los estudiantes, reorientar las decisiones educativas, que orienten la toma de decisiones curriculares.

En otras palabras, el facilitador debe concebir a la evaluación como una operación continua, sistemática, flexible, integral e integrada en su planificación; como un compromiso para revisar las metas planteadas más que como mecanismo de calificar el éxito o fracaso o como un castigo a sus estudiantes. En consecuencia, debe ser un referente de la acción

<u>.</u>

<sup>5</sup> David Ausubel. Psicología Educativa. Material Complementario Virtual Educa

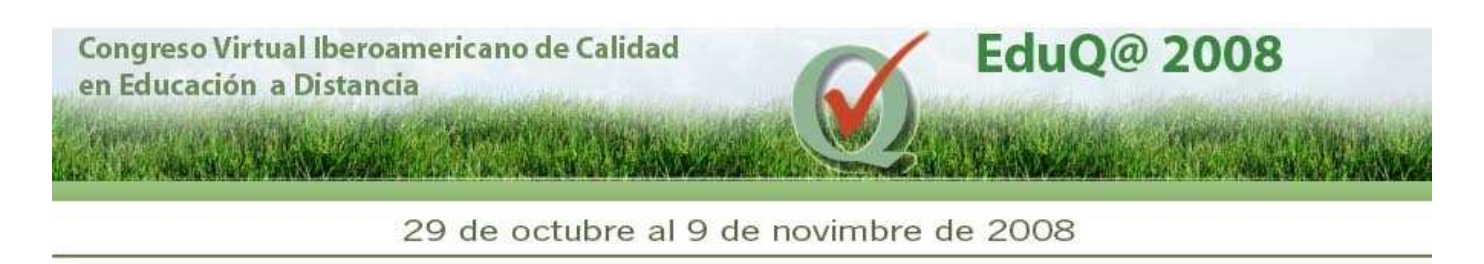

educativa y estar en función del nuevo Modelo Educativo de la Universidad Politécnica de Nicaragua.

#### **ESTRATEGIAS DE EVALUACIÓN**

En cualquiera de las situaciones o entornos de aprendizajes presencial, semipresencial o virtual, el evaluador deberá considerar las aspiraciones, actitudes, limitaciones de los/as estudiantes hacia el curso. En consecuencia, más que propuestas de estrategias de evaluación a aplicar en cada unidad didáctica correspondiente, acá se indican las pautas a considerar, que en ninguno de los casos constituyen una camisa de fuerza para el / la docente que imparta el curso de Análisis Numérico. ¿Qué estrategias son las más adecuadas? En primer lugar, las estrategias para la evaluación se diseñan de acuerdo a las posturas de cada de uno de los/as docentes. En el caso de cursos presenciales son adecuadas evaluaciones informales de las actividades desarrolladas por los/as estudiantes durante toda el curso, así como evaluaciones semiformales como trabajos y ejercicios resueltos en clases y trabajos como portafolios. Del mismo modo, evaluaciones formales, tales como pruebas o exámenes escritos de evaluación de sus desempeños.

 En el caso del curso semipresencial de Análisis Numérico, además de utilizar las estrategias citadas anteriormente, se consideran apropiadas, las siguientes: autoevaluaciones, foros de discusión, tareas en línea, trabajos y/o ejercicios propuestos, portafolios digitales, entre otras, ahora, ¿en qué momento de la cursada se implementarían? Durante cada una de las semanas correspondientes a la unidades didácticas, los/as cursantes estarán en condiciones de realizar una **autoevaluaciones** de los aprendizajes. Para ello, se sugieren actividades de interacción de los/las estudiantes con las computadoras , mediante el uso de las herramientas hot.potatoes: Actividad llenado de espacios en blanco , Actividad Examen Opción Múltiple ; Acróstico y Actividad Líneas desplegables, , y que aparecerán en formato htm o como si fuera una página web. Asimismo, no son necesarias imprimirlas, porque facilitan usar las PC en caso de que el estudiante requiera una pista, da click en hint, e inmediatamente puedes enviar tu respuesta y el ordenador te dará una calificación según el número de veces que te equivocaste o de acuerdo a la aseveración de tus respuestas

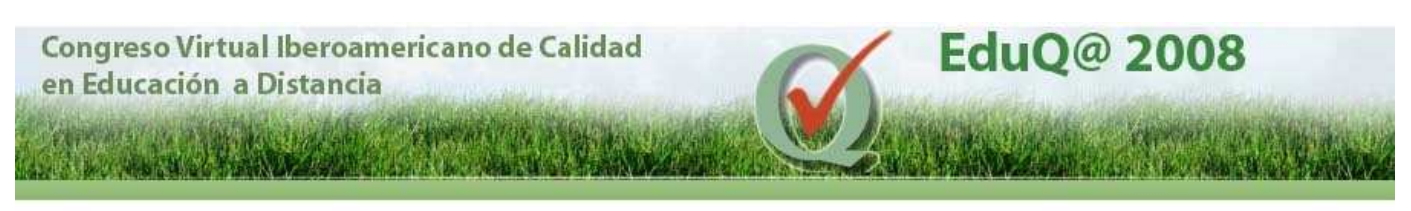

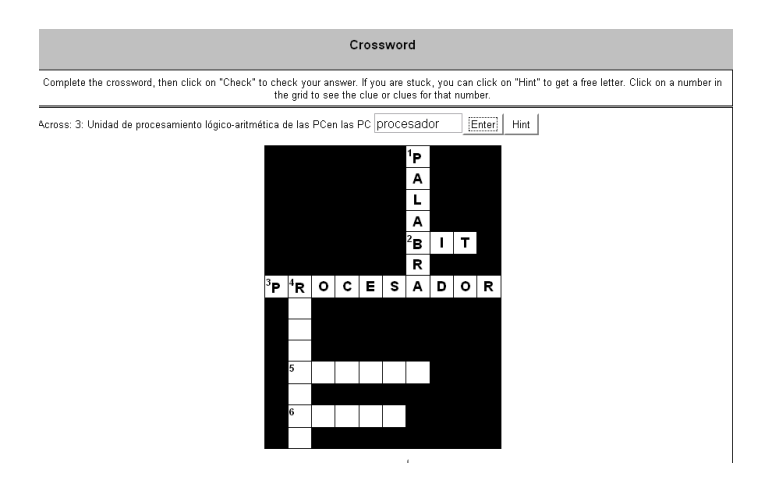

Moodlei , también ofrece a alumnos y profesores la posibilidad de enviar, leer y buscar mensajes. Podemos crear diferentes foros, lo que permite crear grupos de debate sobre temas específicos. Este módulo es muy importante, dado que en él se da el mayor intercambio. Los mensajes se pueden ver de varias formas y pueden incluir archivos adjuntos. Los **foros** se pueden estructurar de diferentes maneras, y pueden incluir calificaciones. Estos foros pueden ser públicos o privados, pueden ser generales, solo de lectura o solo pueden responder los alumnos. Todos los usuarios del curso pueden acceder a los debates públicos, mientras que los privados sólo están disponibles para algún grupo de alumnos y los profesores. Al suscribirse a un foro, los participantes automáticamente recibirán copias de cada mensaje en su buzón de correo. Hay diferentes tipos de foros disponibles: exclusivos para los profesores, de noticias del curso y abiertos a todos.

Hay que destacar, además, que el diseño e implementación en línea de un foro de discusión permitiría la observación, por parte del profesor, de los comentarios de los/as cursantes y, estaría abierto al debate por el tiempo asignado por el profesor; se permitirían devoluciones o correcciones, a puntos de vistas que no aciertan con las respuestas correctas, pero que en ningún modo limitarían la creatividad del /la estudiante.

 Igualmente, el/ la docente del curso durante toda la cursada podrá considerar **evaluaciones semiformales** como trabajos y ejercicios propuestos y que los/as estudiantes realizan en clases, así como la resolución de problemas matemáticos, como tareas extraclases y, que serán entregadas en línea y revisadas en clases presenciales planeadas para tal fin. Igualmente, se propone, asignar tareas que permitan asignar actividades a los estudiantes, consistentes en preparar contenidos digitales; luego podrá subirlas al servidor; por ello, deberá

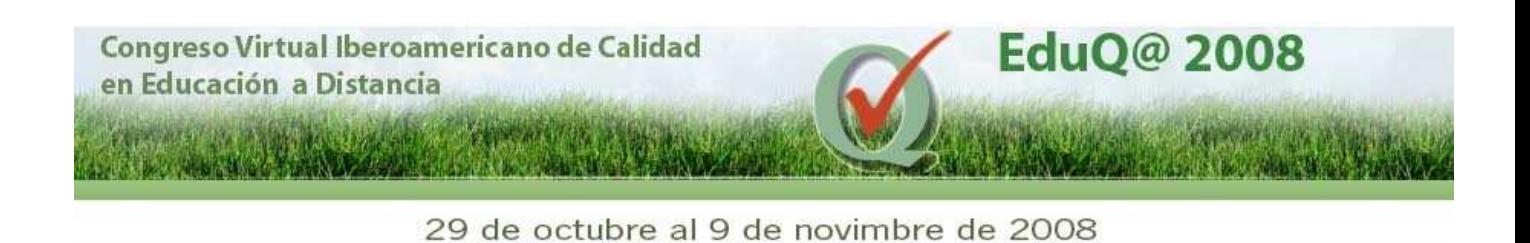

especificarse la fecha final de entrega y la calificación máxima, que se le podrá asignar. Los estudiantes pueden subir sus tareas (en cualquier formato de archivo) al servidor. Así, el servidor registra la fecha en que se han subido. Se permite enviar tareas fuera de tiempo, pero el profesor puede ver claramente el tiempo de retraso.

Equivalentemente, si el profesor lo considera necesario, se podría incluir la evaluación de portafolios. Cuyo fin fundamental sería considerar las habilidades, destrezas, actitudes de los/as estudiantes en determinados contenidos del curso y considerados como proyecto final de la asignatura. Para ello, el Tutor ha de fijar en la plataforma, un cronograma de entregas o avances por períodos, de modo; permitirá devoluciones, correcciones y mejoras de las soluciones, realizar comparaciones con las que aparecen a final del texto básico o en la propia plataforma, recurso Manual de Soluciones a incisos impares y; deberá tomar en consideración las distintas estrategias de solución utilizadas por el/la estudiante.

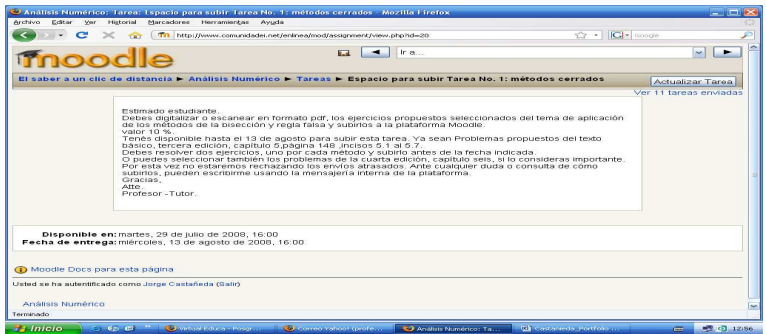

En el caso de las actividades para la evaluación usando la plataforma Moodle6, ésta permite diseñar **cuestionarios** con una lista de preguntas dirigidas a los/as estudiantes, las cuales pueden ser creadas, importadas y/o extraídas por el/la profesor/a de una base de datos, que pueden ser públicas o privadas y, las cuales pueden ser configuradas con calificaciones de forma automática, con un tiempo límite de realización, después de un número determinado de intentos, que el/la docente prevé, así como, las calificaciones están en correspondencia con la nota más alta o más baja o ponderada, según se determine conveniente.

<sup>-</sup> $6$  Una vez que hayan instalado Moodle en tu PC, debes aprender a usarlo desde el punto de vista de un docente/facilitador/profesor, para ello es necesario saber sus características principales, cuáles son las herramientas que tenemos disponibles para preparar nuestros cursos virtuales y cómo usarlas.

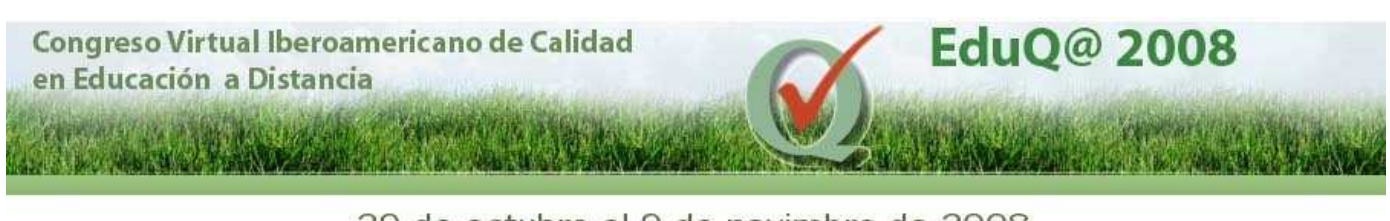

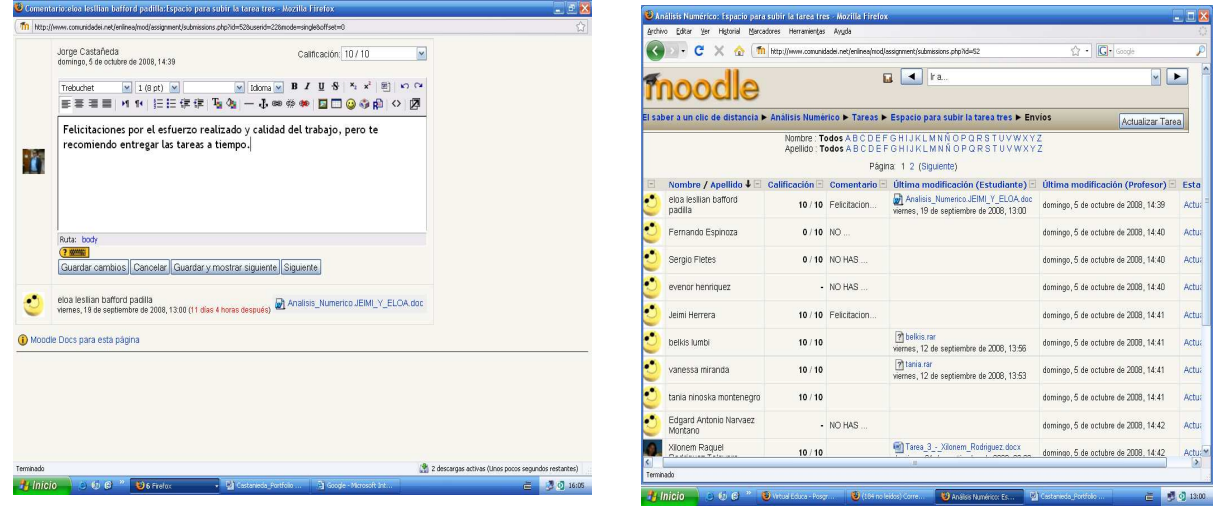

De la misma forma, Moodle posibilita incluir **Tareas de texto en línea**, las que permiten al alumno editar texto mediante las herramientas de edición habituales. Los profesores pueden calificar e incluir comentarios. Por su parte, las Actividades fuera de línea, éstas son útiles cuando se realizan fuera de la plataforma. Los estudiantes pueden ver una descripción de la tarea, pero no pueden subir archivos. No obstante, los profesores pueden calificar a todos los estudiantes y los estudiantes recibirán notificaciones de sus calificaciones.

De igual manera, se propone el uso de **escalas personalizadas**, recurso de Moodle. La escala es una lista jerárquica de valores, ordenados de negativo a positivo, separados por comas. Por ejemplo: Insuficiente, Suficiente, Bien, Notable, ¡Sobresaliente!. Las escalas deberían asimismo incluir una descripción adecuada de lo que significan y cómo deberían utilizarse. Esta descripción aparecerá en las páginas de ayuda para profesores y estudiantes.

De la misma forma, se plantea activar el **módulo de Chat**, pues permite que los participantes discutan en tiempo real a través de la Internet, además, es manera útil para el/la maestro/a de adquirir una comprensión de los puntos de vistas y preferencias de los cursantes y del tema en debate, ya que usar una sala de Chat es bastante diferente a utilizar los foros. También, el módulo de Chat contiene varias utilidades para administrar y revisar las conversaciones anteriores.

Hay que tener en cuenta el **módulo de Diario**, recurso muy importante para que el /la profesor/a proponga a los/as alumnos/as reflexionar sobre diferentes temas, responder y modificar sus respuestas a través del tiempo. La respuesta es privada y sólo puede ser vista por el profesor, quien puede responder y calificar cada vez. Ahora bien, se plantea tomar en cuenta el **módulo Ejercicio**, que es una actividad destinada a la autoevaluación; es una clase especial de asignación de tarea. En el ejercicio, el/la profesor/a indica a los/as estudiantes que deben realizar un trabajo práctico y los criterios de evaluación a utilizar. Este puede consistir en una

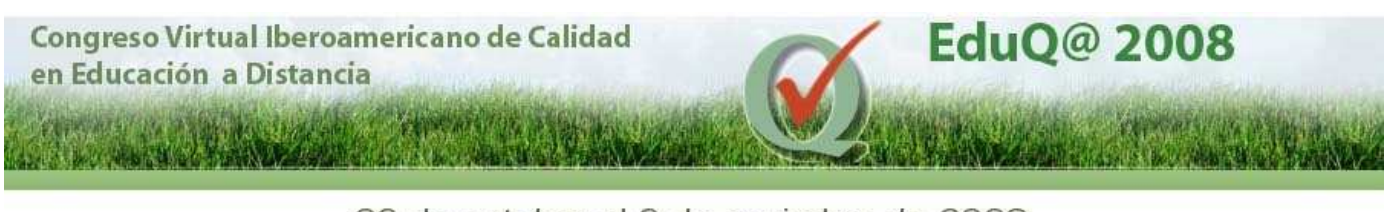

evaluación temática, un informe, una presentación, etc. El/la estudiante antes de enviarla debe realizar una autoevaluación, después el profesor lo evalúa junto a la autoevaluación del estudiante. El trabajo puede entonces ser aceptado o devuelto al alumno y estimularlo para que lo mejore y lo reenvíe corregido.

Igualmente, deberá tomar en cuenta el **módulo de encuestas**, ya que provee una serie de instrumentos probados para evaluar el aprendizaje en entornos en línea. Los profesores pueden utilizar este módulo para aprender sobre sus alumnos y reflexionar sobre su práctica educativa. Moodle registra un **libro de calificaciones**, que permite profesores y estudiantes ver sus calificaciones en cada uno de los ítems, y la nota total de cada estudiante. En principio, el libro de calificaciones viene clasificado por apellidos. Los nombres de los estudiantes son enlaces que mostrarán al estudiante y Tutor sus calificaciones. Esto resulta útil cuando un estudiante está consultando el libro de calificaciones y necesita garantizar la privacidad del resto de los estudiantes. Asimismo, permite crear una hoja de cálculo en Excel o un archivo de texto separado por tabuladores, que luego podrá descargar a su ordenador local e imprimir la hoja de calificaciones.

Vale la pena decir, que antes de iniciar el curso virtual, los participantes deben recibir una inducción para familiarizarlos con el conjunto de herramientas de la plataforma. Como apoyo para esta inducción se cuenta el acompañamiento de un tutor y con manuales explicativos (Manual de Moodle). Así, al comienzo de cada módulo, el alumno recibirá un cronograma de actividades o ruta didáctica que lo guiará mostrándole la trayectoria secuencial del proceso de enseñanza – aprendizaje seguido en cada módulo. Las actividades a realizar son individuales, en pareja y grupales. La evaluación de los estudiantes se llevará a cabo a lo largo de todo el proceso. A medida que se vaya cumpliendo cada etapa, el tutor encargado deberá calificar el desempeño de los participantes.

La evaluación realizada por los tutores tendrá en cuenta aspectos como los siguientes:

- o Puntualidad en la entrega de tareas y portafolio.
- o Participación en las actividades propuestas como foros y chats.
- o Calidad de los trabajos realizados.

Dicha calificación se acompañará de un comentario escrito por el tutor que dé cuenta de las principales fortalezas y debilidades detectadas durante el proceso. Por otro lado, se le pedirá a todos los participantes (estudiantes y facilitador/profesor) que, a medida que se vaya cumpliendo cada una de las fases del curso, informen a la coordinadora del proyecto sobre las fortalezas y debilidades, y formulen sugerencias que permitan hacer los ajustes necesarios para el logro de los objetivos propuestos.

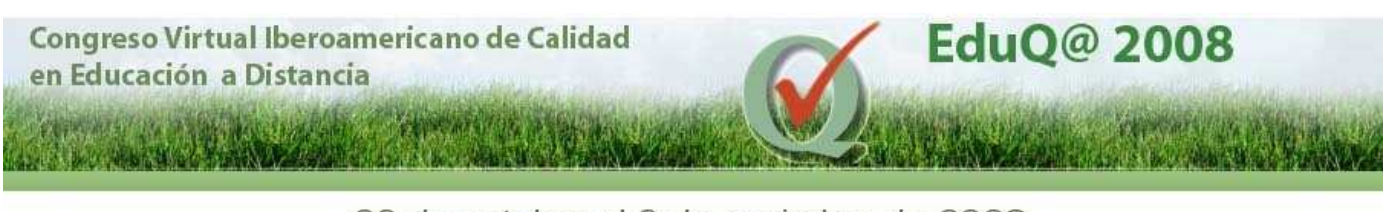

Ahora una pregunta, ¿cómo puedo estar seguro/a de que las respuestas en foros, tareas o trabajos entregados por determinado/a estudiante virtual no son copias de documentos que encontraron en la web o fueron realizados por otro/a estudiante? Encuentro algunas respuestas a estas interrogantes:

1. Por un lado, algunas instituciones educativas encuentran que las copias de documentos de la web y el plagio de documentos son aspectos que el profesor no debe desconocer, es decir, los estudiantes aprovechan los valiosos recursos de las Nuevas Tecnologías de la Información y Comunicaciones, NTIC para plagiar informes o copiarse.

2. Por ello, se recomiendan como estrategias que debemos evitar o minimizar estos riesgos: realizar preguntas previas a las evaluaciones para detectar los estilos de escritura de cada un/una estudiante en particular e incorporar ítems que apunten a tener una idea de la personalidad de cada estudiante antes de aplicar la evaluación de cada contenido. Asimismo, utilizar técnicas como estudios de casos, debates o foros de discusión, resolución de problemas individual o grupal, proyectos, informes, etc. Claro está que las acciones anteriores se hacen más difíciles en grupos muy grandes, para quienes podemos utilizar trabajos colectivos colaborativos o trabajos colaborativos grupales.

# **ALGUNAS CONSIDERACIONES PARA EL DISEÑO Y COMPRENSIÓN DE LOS MATERIALES DIDACTICOS PARA EAD**

Ahora bien, un conjunto de ayudas o estrategias de aprendizaje para el diseño e interpretación de los textos son útiles tomar en consideración para ayudar al educando/lector a aprender, recordar y usar la información, formular objetivos de aprendizaje, p. ej. preguntas intercaladas, ilustraciones, gráficos, tablas, organizadores previos, resúmenes o cuadros resúmenes, pretest o evaluaciones diagnósticas, mapas conceptuales, subrayados de partes del texto, recuadros, releer, consultar un diccionario, consultas a especialistas o tutores virtuales, leer textos especializados sobre temas relacionados con sus lectura, discusiones sobre algún texto. por citar tan sólo algunas.

A veces se pierde la perspectiva de quien escribe textos, especialmente, cuando éstos son didácticos o tiene como finalidad de que se constituya en un instrumento de aprendizaje, ya que se convierten en materiales de una alta complejidad técnica o lexicográfica, el texto es demasiado largo, mejor dicho voluminoso, información totalmente novedosa y hasta extraña para el lector.

Consiguientemente, resulta importante determinar algunos atributos que debe seguir un texto mediado pedagógicamente para su comprensión por parte de los/as estudiantes del curso y, en consecuencia, éstos/as puedan adquirir destrezas y habilidades. Por cuanto, un texto didáctico que posea esta características se esboza como un complejo de tipo didáctico y, por

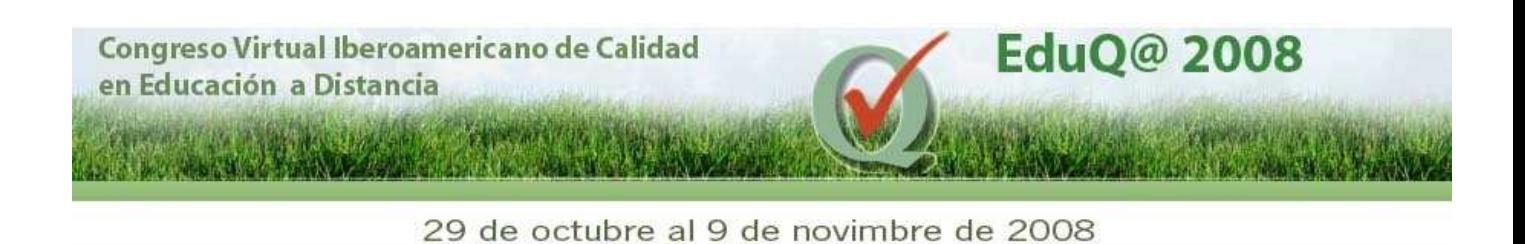

tanto, permite que el/la lector/a, o en otras palabras, un estudiante, deberá ser hábil, perspicaz, porfiado y flexible para poderse adaptar con facilidad a una variedad de textos o de materiales didácticos cuando se encuentra en el proceso pedagógico. Por ello, el/la facilitador/a debe tomar en consideración la naturaleza del material, ya que un texto por naturaleza posee una serie de características que lo individualizan: tamaño, espaciado entre las palabras, tamaño y tipo de letra, puntuación, el orden de las oraciones, los aspectos morfológicos, así como una estructura semántica.

 En cuanto al **espaciado entre las palabras**, éste varía de acuerdo al tipo y al tamaño de letra elegida; seleccionamos un espacio entre líneas o interlineado de 1.5. Una de las razones prácticas es por la facilidad de la lectura. Por otro lado, debido a que los lectores de los textos que vamos a redactar van a ser estudiantes de edades escolares adultas, y estos leen tomando porciones o grupos de palabras y, en consecuencia, se exige un menor espacio de interlineado, porque de lo contrario existirían vacíos o espacios en blanco, y por consiguiente, la lectura es más lenta y menos eficaz al verse interrumpida por el excesivo espacio en blanco entre las palabras.

 Del mismo modo, se tuvo cuidado en el ancho o **longitud de cada línea** del texto, lo que implica que líneas muy largas podrían cansar o fatigar al lector al tratar de posicionarse en el inicio de la próxima línea y al tener que recorrer mayores distancias el ojo. Así, líneas muy cortas propician que la lectura sea muy rápida, demanda un cambio muy frecuente en la dirección del movimiento de los ojos, con el consiguiente cansancio de los mismos. Con respecto al **tamaño del papel**, se sugiere A4 por ser de acertada su visualización y posterior impresión del documento. De la misma forma, los márgenes del texto, el margen izquierdo es ligeramente mayor que el derecho e igualmente se reserva el espacio para las notas al pie. También, y debido a que el programa no corta las palabras, en este caso, decido por el justificado de los párrafos y con sangría en la primera línea.

 Por cuanto, la **tipografía** es otro aspecto a tomar en cuenta por el/ la facilitador/a, p. ej. se sugiere utilizar el cuerpo Arial 12 para todo el texto y un poco mayor para los títulos. Del mismo modo, se utilizarán negritas para destacar los títulos y subtítulos. Se redactarán los subtítulos, en caracteres obviamente más reducidos que el título y sin enlace. Se tendrá en cuenta, además, el uso mínimo de tipografías diferentes, salvo para los títulos y subtítulos que se distingan por el uso de otra tipografía o tamaño de letra un poco mayor. Por otro lado, se deben realizar algunas correcciones a los textos respetando los espacios adecuados para los signos de puntuación, que los títulos y subtítulos no lleven punto final y el uso de letra cursiva para destacar algún comentario del autor del texto. En otras palabras, un texto dirigido para EAD debe caracterizarse por poseer al menos estructuras semánticas, sintácticas y fonológicas, que permitan al lector realizar predicciones e inferencias sobre el contenido, y éstos, a su vez, funcionan como facilitadores de la comprensión.

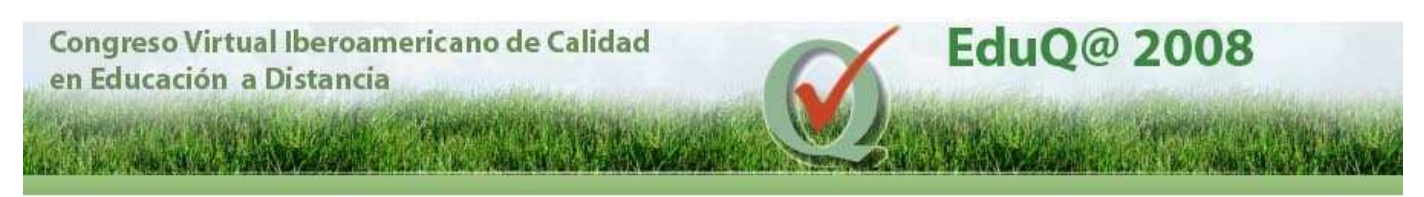

En conclusión, es necesario que los/as docentes conozcan que existen nuevos instrumentos, procedimientos y estrategias para establecer aprendizajes significativos en los educandos en su búsqueda por representar, construir o interiorizar la realidad circundante. En otras palabras, a través de la selección de estrategias adecuadas debemos lograr que el/la estudiante reconozca cuáles son sus debilidades, fortalezas, intereses, expectativas, vacíos de información, aspectos en los cuales no ha profundizado en su saber y que deberá comunicar al facilitador del curso. Así, la praxis educativa conlleva a la reflexión del educador y una apertura a nuevos entornos de enseñanza y aprendizaje.

-<sup>i</sup> Moodle, acrónimo de Modular Object- Oriented Dynamic Learning Environment (Entorno de Aprendizaje Dinámico Orientado a Objetos y Modular), lo que resulta fundamentalmente útil para programadores y profesores. Moodle es un conjunto de programas para la creación de cursos y sitios Web basados en Internet. Es un proyecto en desarrollo diseñado para dar soporte a un marco de educación basado en el constructivismo social.

Esta plataforma resulta interesante para lograr mayor calidad en el proceso de aprendizaje, sobre todo cuando no se posee información sobre los alumnos y/o no se ha intervenido en la selección de los mismos

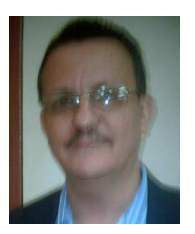

**Nombre y apellido: Lic. Jorge Castañeda Díaz**.

**Cargo en la Institución: Asesor Metodológico. Dirección de Desarrollo Académico.**

**Dirección de correo electrónico: dda@upoli.edu.ni**

**Semblanza Curricular:** Coordinador de Comisión Curricular y Seminario de Grado y Catedrático Facultad de Ingeniería, Universidad Politécnica de Nicaragua. Jefe de Cátedra de Física, Cuba. Mejor Graduado de Licenciado en Educación, especialidad Física y Astronomía, Universidad Pedagógica de Matanzas. Mejor Graduado de Maestro Primario, Especialidad: Matemáticas, Escuela Pedagógica Roberto Coco Peredo y Primer escalafón departamental. Postgraduado en Bioquímica y Microbiología de las fermentaciones, Universidad de Matanzas. Graduado del Postgrado en Métodos de Enseñanza del Cálculo y Estadística, UPOLI & Agnes Scott Collage. Especialista en Autoevaluación de Carreras de la Educación Superior, Universidad Pontificia

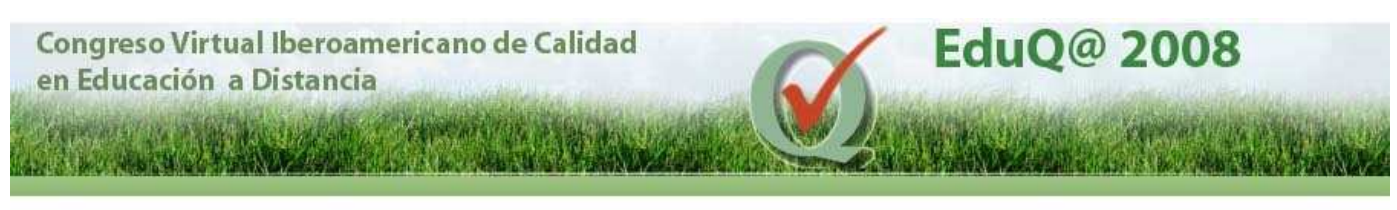

-Católica del Perú. Ponente en Congreso Virtual Latin Educa 2005. Diplomado en Diseño de Materiales para Educación a Distancia, UTN, Argentina. Actualmente es cursante del Postgrado Experto Universitario en entornos virtuales de aprendizaje, Virtual Educa y ocupa el cargo de Asesor Metodológico de la Dirección de Desarrollo Académico y miembro Comisión Curricular de Matemáticas, Ministerio de Educación de Nicaragua. Corresponsal por Nicaragua para la Revista Cognición.